## Aktiviranje pripomočka Prevrednotenje prometa v Materialno skladiščnem poslovanju

Zadnja sprememba 07/09/2021 12:27 pm CEST

V Materialno skladiščnem poslovanju je omejena uporaba pripomočka 'Prevrednotenje prometa' na način, da operaterjem omogoča prevrednotenje posameznega artikla. V kolikor je potreba po prevrednotenju celotnega prometa se operaterju oziroma skupini operaterjev dodeli pravico v varnostnem sistemu. Omejitev s pooblastili je posledica nepremišljene uporabe pripomočka. Le-tega se praviloma uporablja le takrat, kadar nihče ne knjiži v trgovinskih modulih. Zavedati pa se je potrebno tudi obremenitev serverja ter vpliva na ostale z zalogo povezane funkcionalnosti.

V varnostnem sistemu so za ta namen dve pooblastili.

MSP - MENI, Pripomočki - Prevrednotenje prometa

MSP - MENI, Pripomočki - Prevrednotenje prometa: Potrdi

Prvo pooblastilo 'Prevrednotenje prometa' omogoči / onemogoči dostop do samega pripomočka operaterjem nivoja 1. Ostalim nivojem pa je pripomoček že privzeto onemogočen. Privzeta vrednost je omogočeno, v kolikor pa želimo operaterjem onemogočiti dostop do pripomočka jim to omejimo.

MSP - MENI, Pripomočki - Prevrednotenje prometa

Drugo pooblastilo 'Prevrednotenje prometa: Potrdi' pa omogoča / onemogoča zagon pripomočka za celoten promet izbranega tipa skladišč. Privzeta vrednost je onemogočeno, v kolikor želimo operaterju omogočiti prevrednotenje celotnega prometa mu je potrebno dodeliti to pooblastilo in ga omogočiti.

MSP - MENI, Pripomočki - Prevrednotenje prometa: Potrdi

To storimo tako, da na dodeljenemu pooblastilu, na operaterju ali skupini operaterjev, z desnim klikom izberemo Dovoljenje/Omejitev na način, da se pred pooblastilom pojavi kljukica.

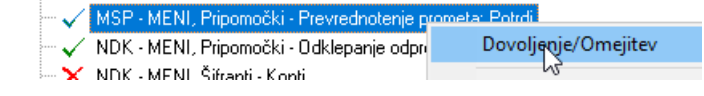